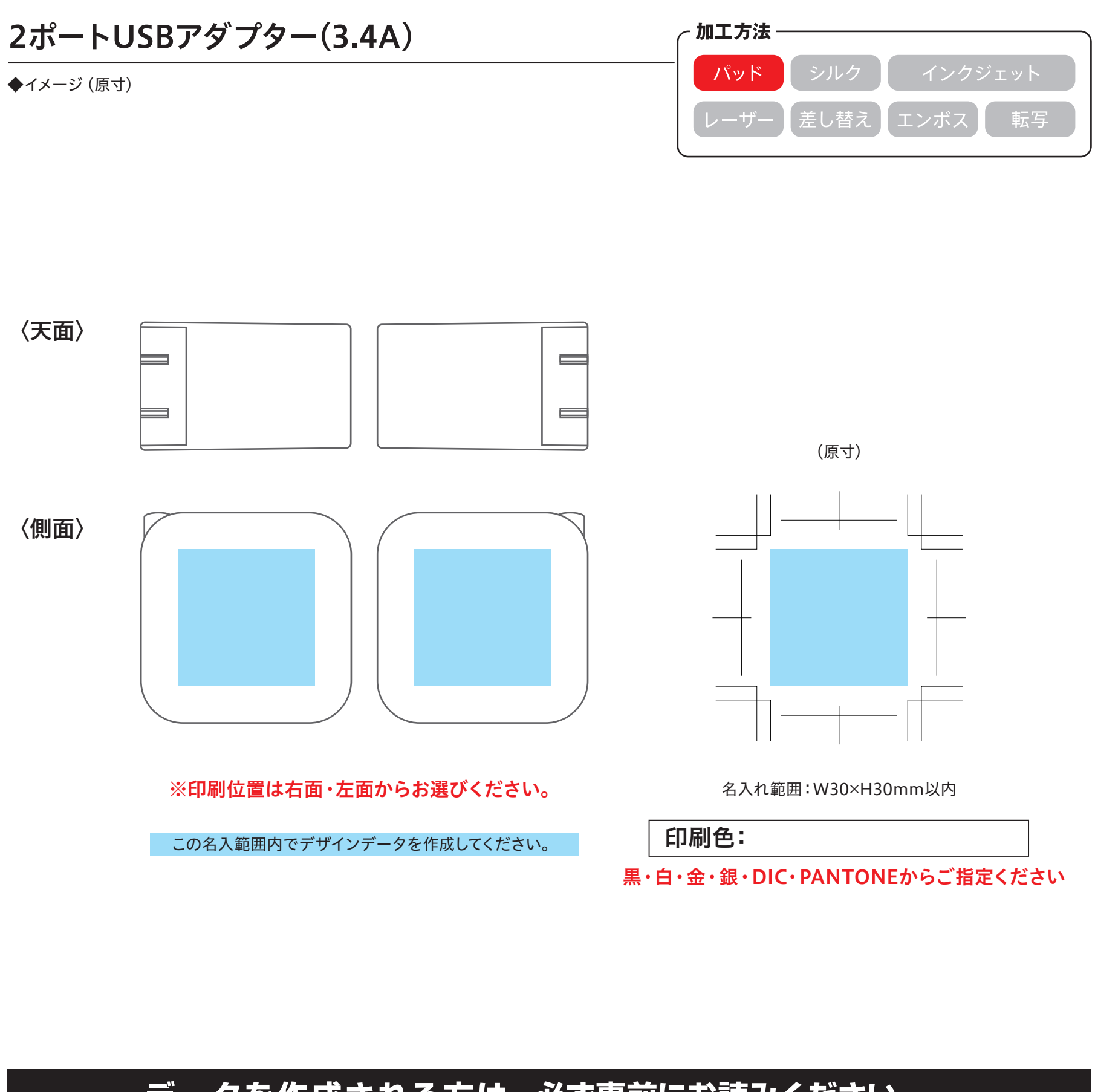

## **データを作成される方は、必ず事前にお読みください。**

※入稿後にデータ修正が必要になった場合、別途費用が発生いたしますのでご注意ください。

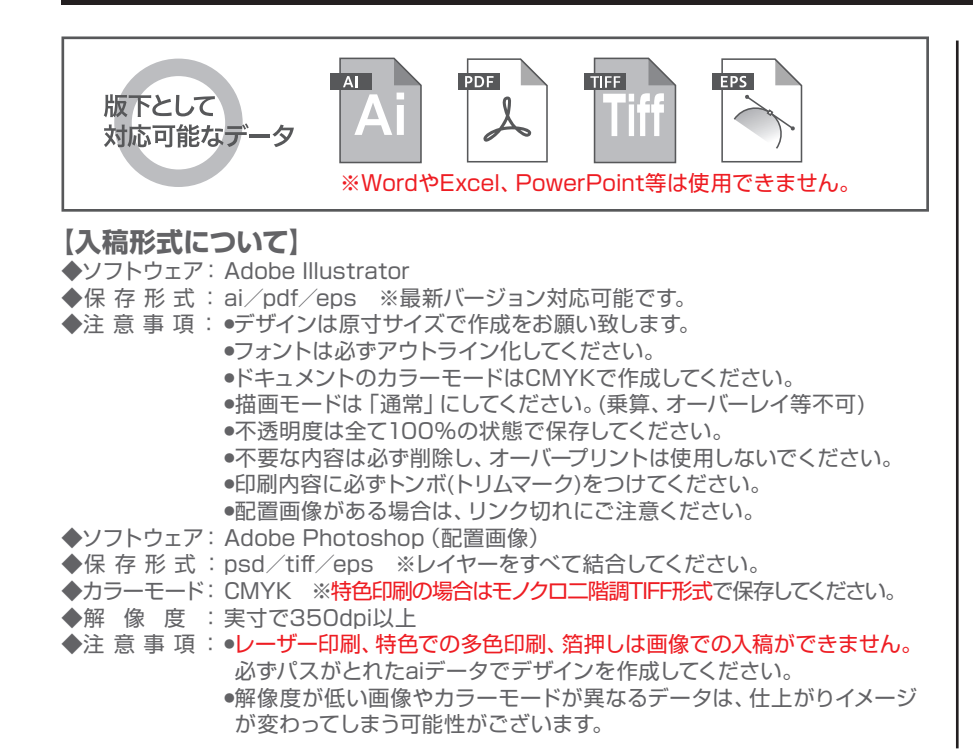

## **【印刷色について】**

- ●特色印刷の場合はDICかPANTONEで印刷色のご指定をお願い致します。
- ※「白・黒・金・銀」は規定の色がございますので、チップの色でご指定いただく必要はご ざいません。インクがのる部分をK100%で作成していただき、文言で印刷色をご指定く
- ださい。 ●インクジェットや昇華転写等のフルカラー印刷はCMYKのかけ合わせとなりますので、 DICやPANTONEでの特色指定はできません。CMYKの色でデータの作成をお願い致 します。
- ●レーザー印刷、素押しは素材の色を反映しますので、色の指定はできません
- ●本体の色に影響されて印刷色の仕上がりがご指定のチップの色と多少変わる場合がござ います。
- ●エンボス加工は、「エンボス」「箔押し(金)」「箔押し(銀)」のいずれかよりお選びくだ さい。「箔押し(金/銀)」は既存色になり、色は指定できません。

## **【その他注意事項】**

- ●印刷する商品の素材によっては、細かいデザインは印刷がかすれたり潰れる可能性がご ざいます。
- ●ベタが多いデザイン、名入れ範囲より大きいデザイン名入れ範囲外への印刷、通常対応し ていない印刷方法等は印刷価格が変わる可能性がございます。必ず事前にお問い合わせ ください。
- ●印刷範囲や印刷方法は改定される場合がございます。デザイン作成前に最新のテンプ レートをダウンロードしてください。
- ●入稿データに不備があると、再入稿していただかなければ作業が進行できません。 ご理 解とご協力をお願い致します。